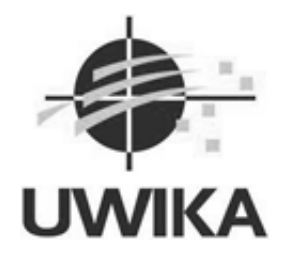

## **RANCANG BANGUN SISTEM DETEKSI KERUSAKAN SMARTPHONE ANDROID MENGGUNAKAN BREADTH FIRST SEARCH BERBASIS WEB**

### **SKRIPSI/TUGAS AKHIR**

Diajukan untuk memenuhi persyaratan penyelesaian program S-1 Bidang Ilmu Teknik Informatika Fakultas Teknik Universitas Widya Kartika

> **Oleh Daniel Maychellino NRP. 31118011**

**PEMBIMBING Dwi Taufik Hidayat, S.Kom, M.Kom NIP. 311/04.85/03.09/942**

# **PROGRAM STUDI TEKNIK INFORMATIKA FAKULTAS TEKNIK UNIVERSITAS WIDYA KARTIKA**

**SURABAYA 2021**

### **KATA PENGANTAR**

Penulis panjatkan kepada Puji syukur pada Tuhan Yang Maha Esa atas berkat dan rahmat-Nya yang melimpah, atas terselesaikannya penulis Tugas Akhir yang berjudul "Rancang Bangun Sistem Deteksi Kerusakan Smartphone Android Menggunakan Breadth First Search Berbasis Web" dapat lancar dengan baik. Laporan dan Program Tugas Akhir ini di ajukan untuk memenuhi persyaratan penyelesaian program S-1 Bidang Ilmu Teknik Informatika Fakultas Teknik Universitas Widya Kartika.

Dalam Penyusunan Tugas Akhir ini, tentu tak lepas dari pengarahan dan bimbingan dari beberapa pihak. Maka penulis ucapkan rasa hormat dan terima kasih kepada :

- 1. Tuhan Yang Maha Esa karena berkat, menyertai, dan memberi hikmat penulis atas di berikan kelancaran dalam menyelesaikan Tugas Akhir.
- 2. Dwi Taufik Hidayat, S.Kom, M.Kom dan Indra Budi Trisno, ST., M.Kom Selaku dosen pembimbing penulis yang telah meluangkan waktu, memberikan ilmu, bimbingan, dan masukan positif kepada penulis dalam menyelesaikan Tugas Akhir.
- 3. Orang Tua Saya yang selalu memberikan Doa dan dukungan kepada penulis sehingga penulis semangat dapat menyelesaikan Tugas Akhir ini.

Akhir kata penulis berharap penulisan laporan dan program Tugas akhir ini dapat bermanfaat bagi semua pihak, meskipun penulis menyadari bahwa Tugas Akhir ini masih jauh dari sempurna. Maka dari itu penulis mohon maaf untuk segala kekurangan dalam laporan dan program Tugas Akhir ini.

> Surabaya, 30 Oktober 2022 Penulis

### **ABSTRAK**

Daniel Maychellino :

Tugas Akhir

Rancang Bangun Sistem Deteksi Kerusakan Smartphone Android Menggunakan Breadth First Search Berbasis Web

Abstrak – tujuan dari penelitian ini adalah merancang bangun sistem deteksi kerusakan pada smartphone android berbasis web dapat mengetahui masalah kerusakan di dalam handphone, serta dapat memberikan informasi solusi dari kerusakan tersebut untuk pengguna. Metode yang digunakan penelitian ini adalah Breadth First Search, Breadth First Search merupakan algoritma yang di gunakan untuk pencarian jalur yang melebar. Pencarian dimulai dari simpul awal yang ditentukan kemudian mengunjungi suatu simpul yang disertakan dengan semua simpul yang bertetangga secara terurut. Jadi, Sistem deteksi kerusakan smartphone ini dibantu seorang/beberapa pakar yang mempunyai keahlian dalam kerusakan smartphone yang dapat mengganti, menambah, dan mengurangi pengetahuan tentang kerusakan smartphone dengan metode Breadth First Search sehingga pengguna memperoleh beberapa solusi untuk memperbaiki smartphone pengguna dari gejala kerusakan yang di alami.

Kata kunci – Kerusakan, Breadth First Search, solusi

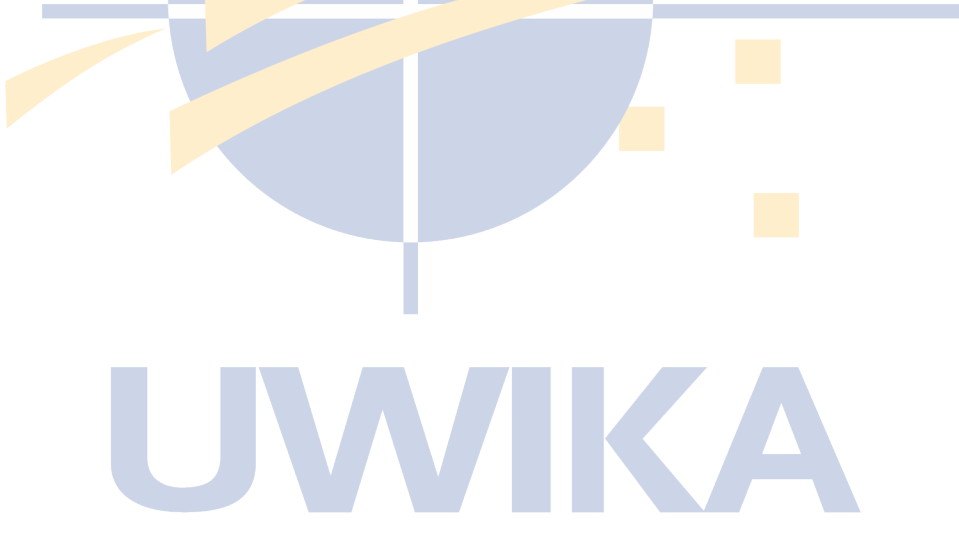

### *ABSTRACT*

*Daniel Maychellino : Tugas Akhir Rancang Bangun Sistem Deteksi Kerusakan Smartphone Android Menggunakan Breadth First Search Berbasis Web*

*Abstract – the purpose of this research is to design a damage detection system on a webbased android smartphone that can find out the problem of damage in the cellphone, and can provide information on the solution of the damage to the user. The method used in this research is Breadth First Search, Breadth First Search is an algorithm used to search for a wide path. The search starts from the specified initial node and then visits a node that is included with all neighboring nodes in order. So, this smartphone damage detection system is assisted by an expert / several experts who have expertise in smartphone damage who can replace, add, and reduce knowledge about smartphone damage with the Breadth First Search method so that users get several solutions to repair the user's smartphone from the symptoms of damage experienced. .*

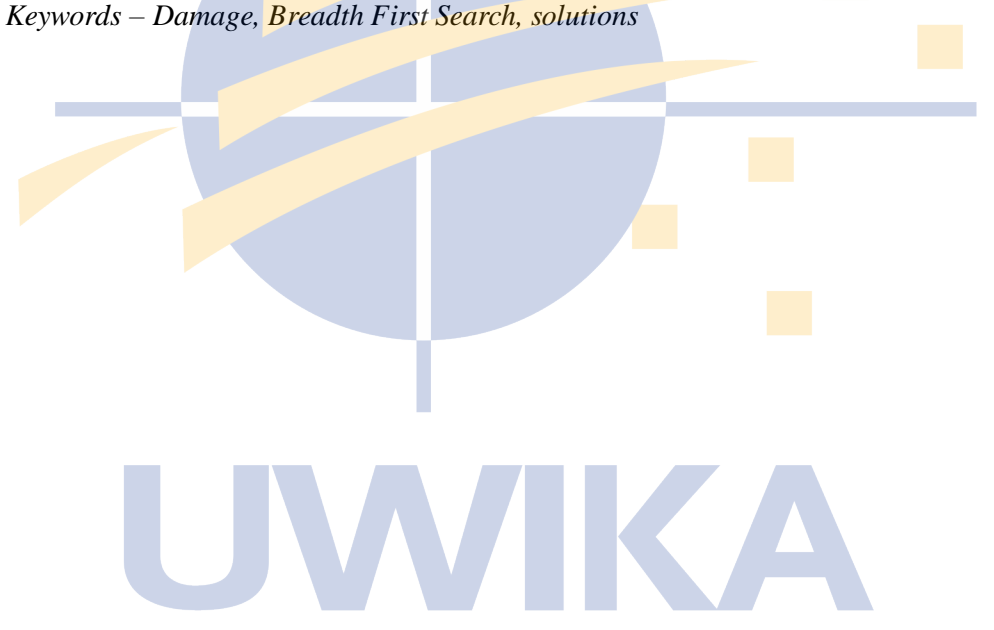

### <span id="page-4-0"></span>**DAFTARISI**

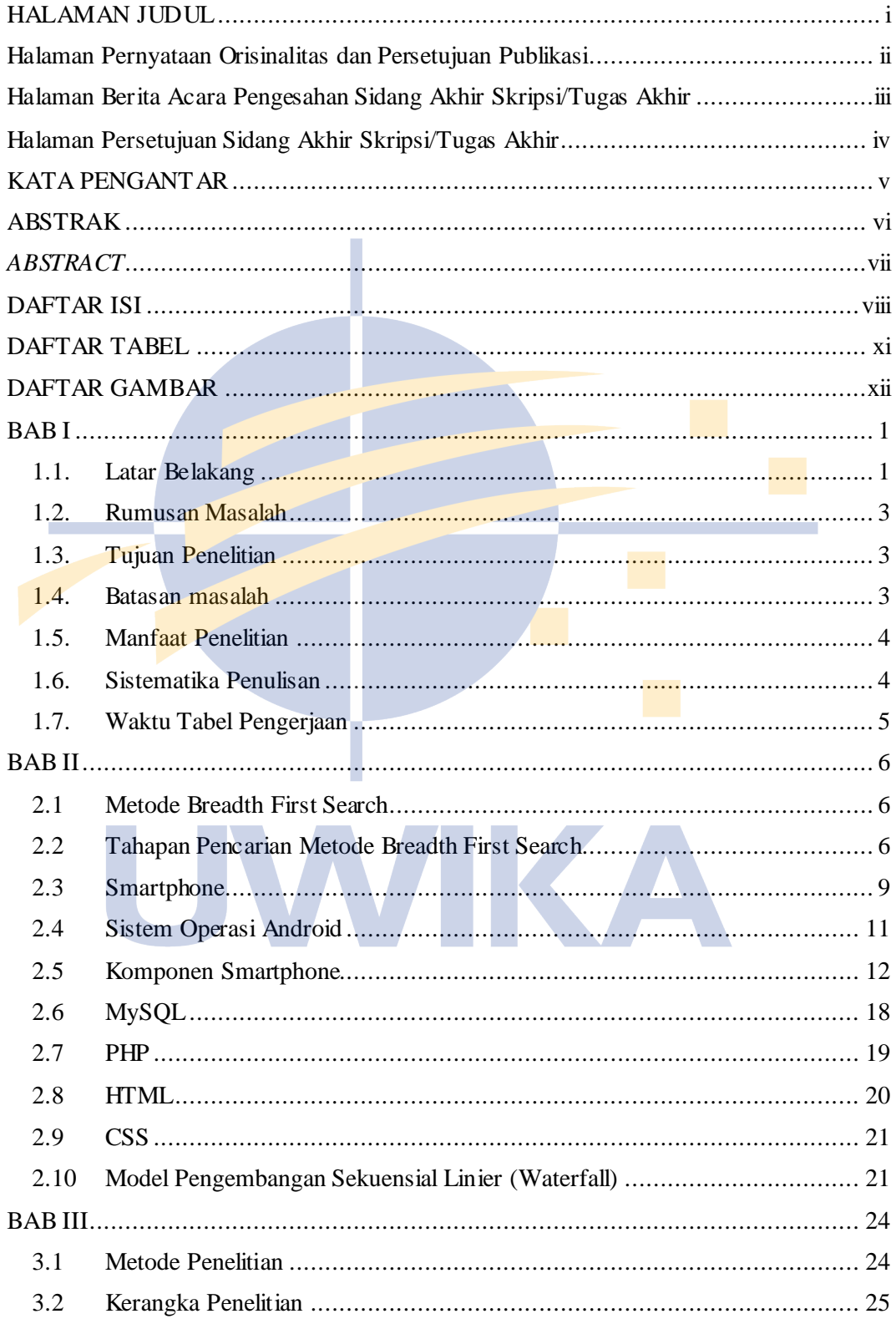

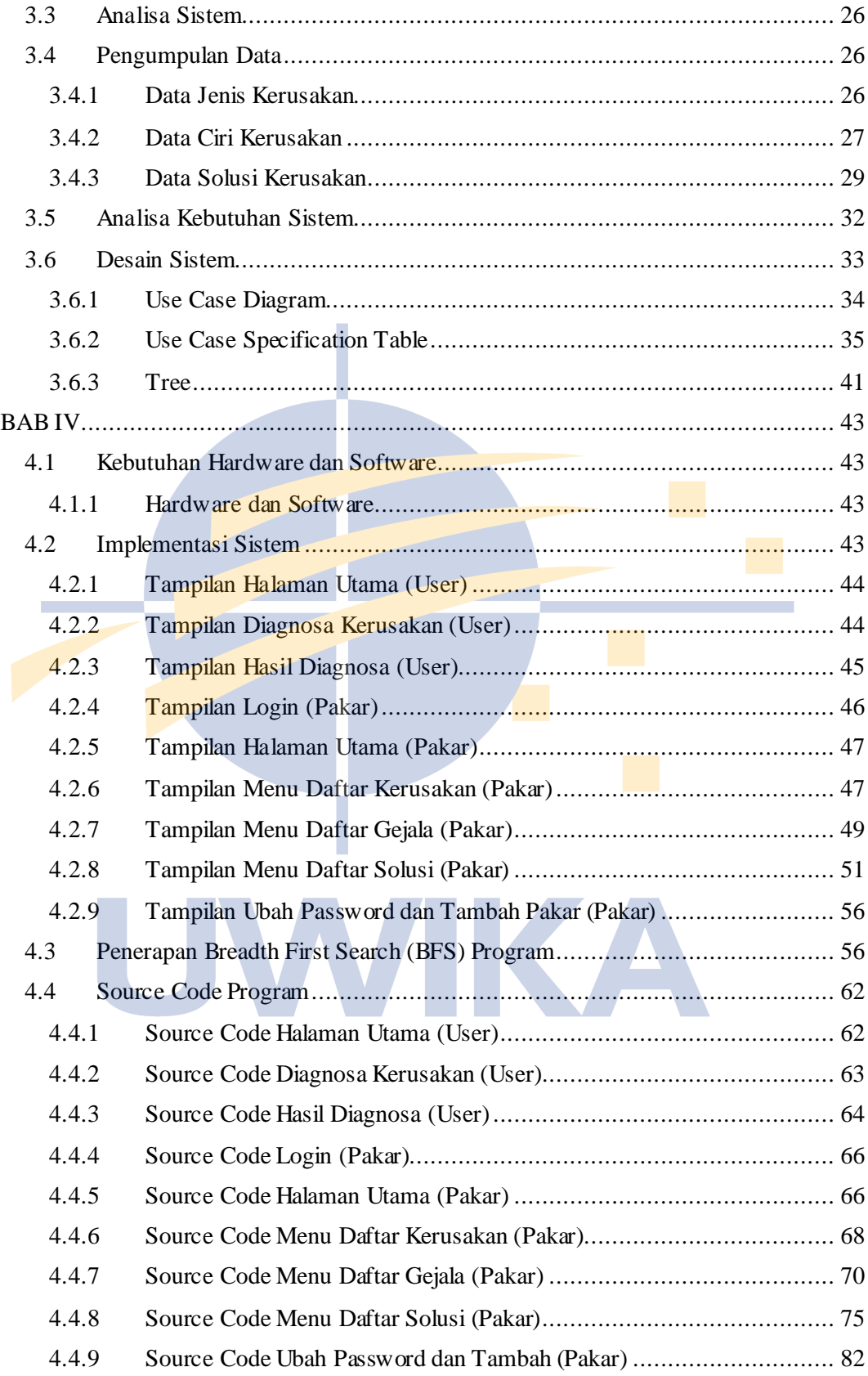

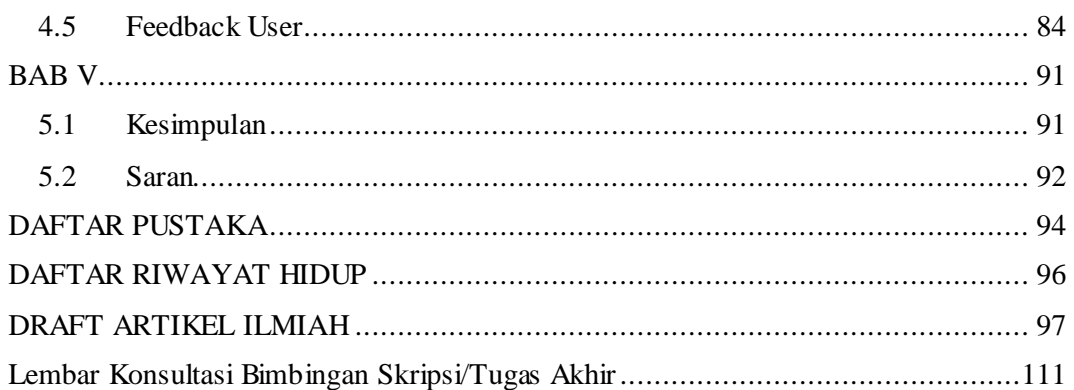

# UWIKA

### **DAFTAR TABEL**

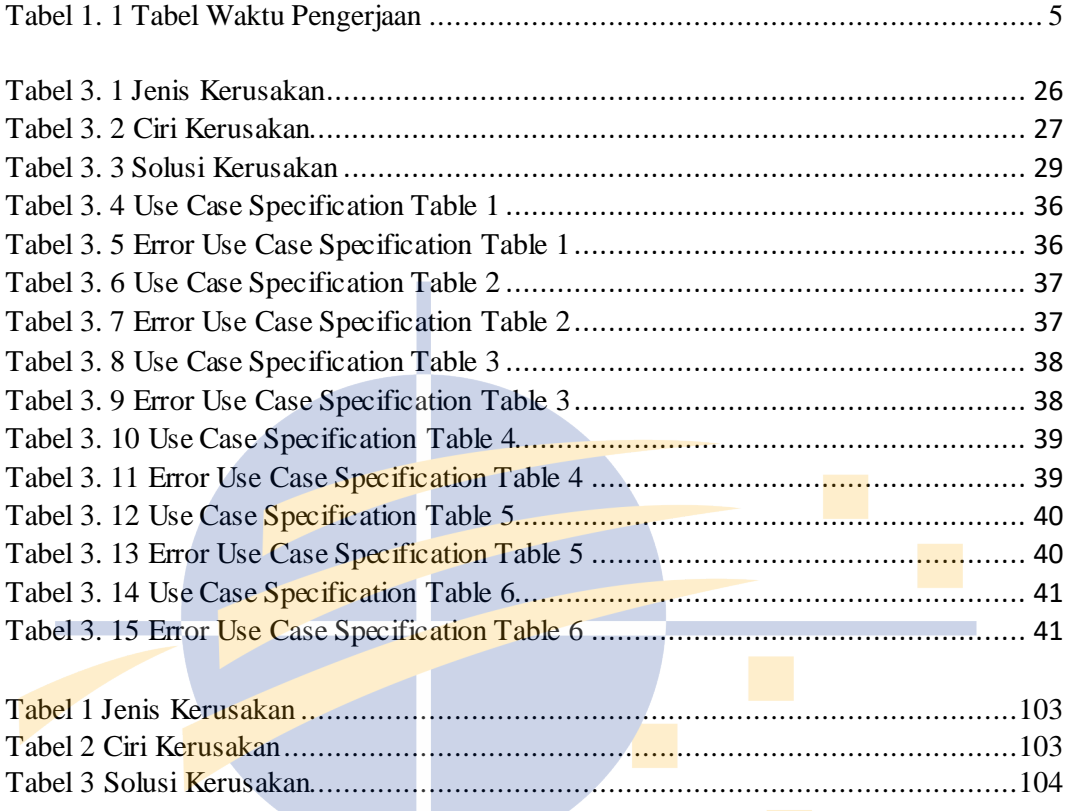

UWIKA

### **DAFTAR GAMBAR**

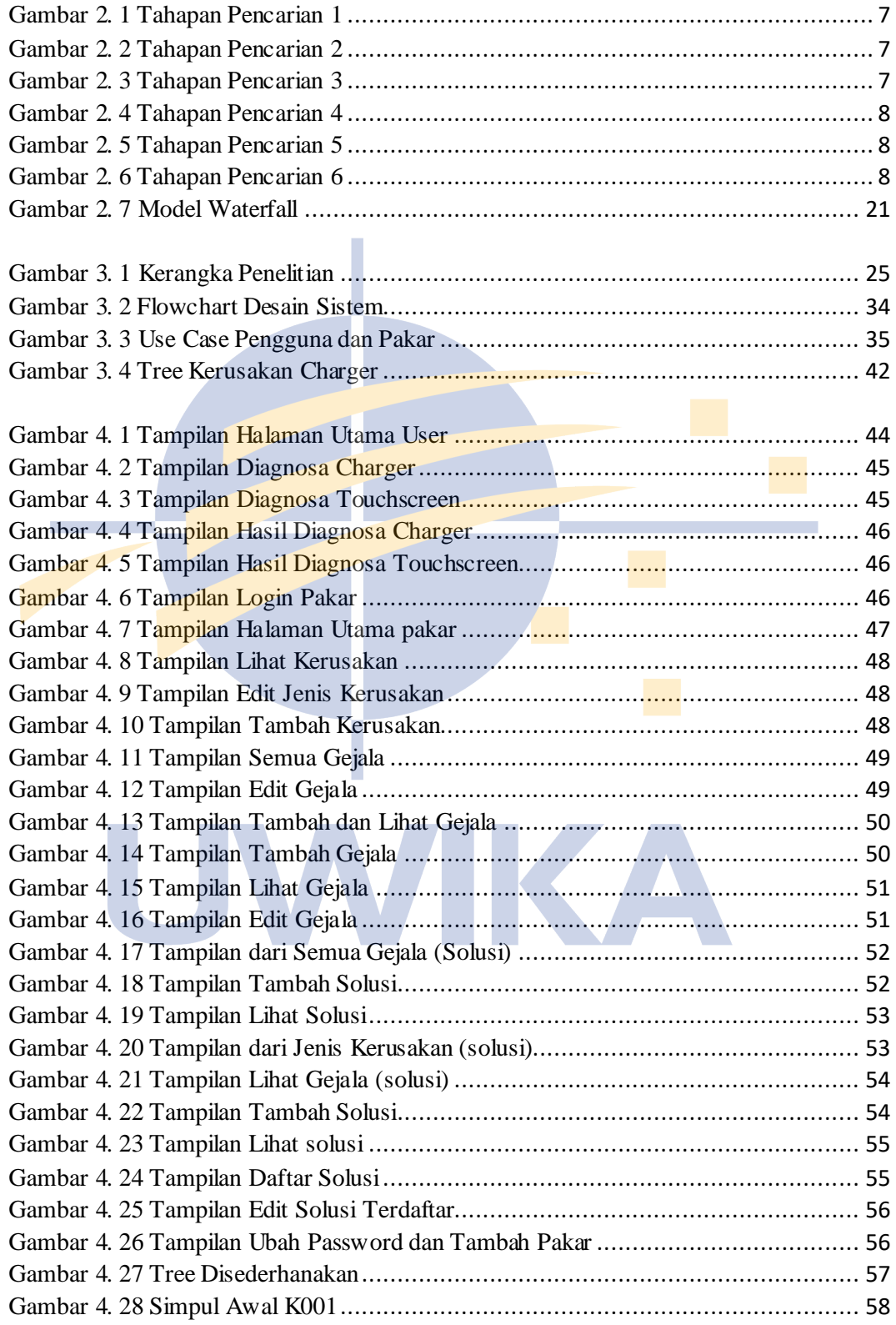

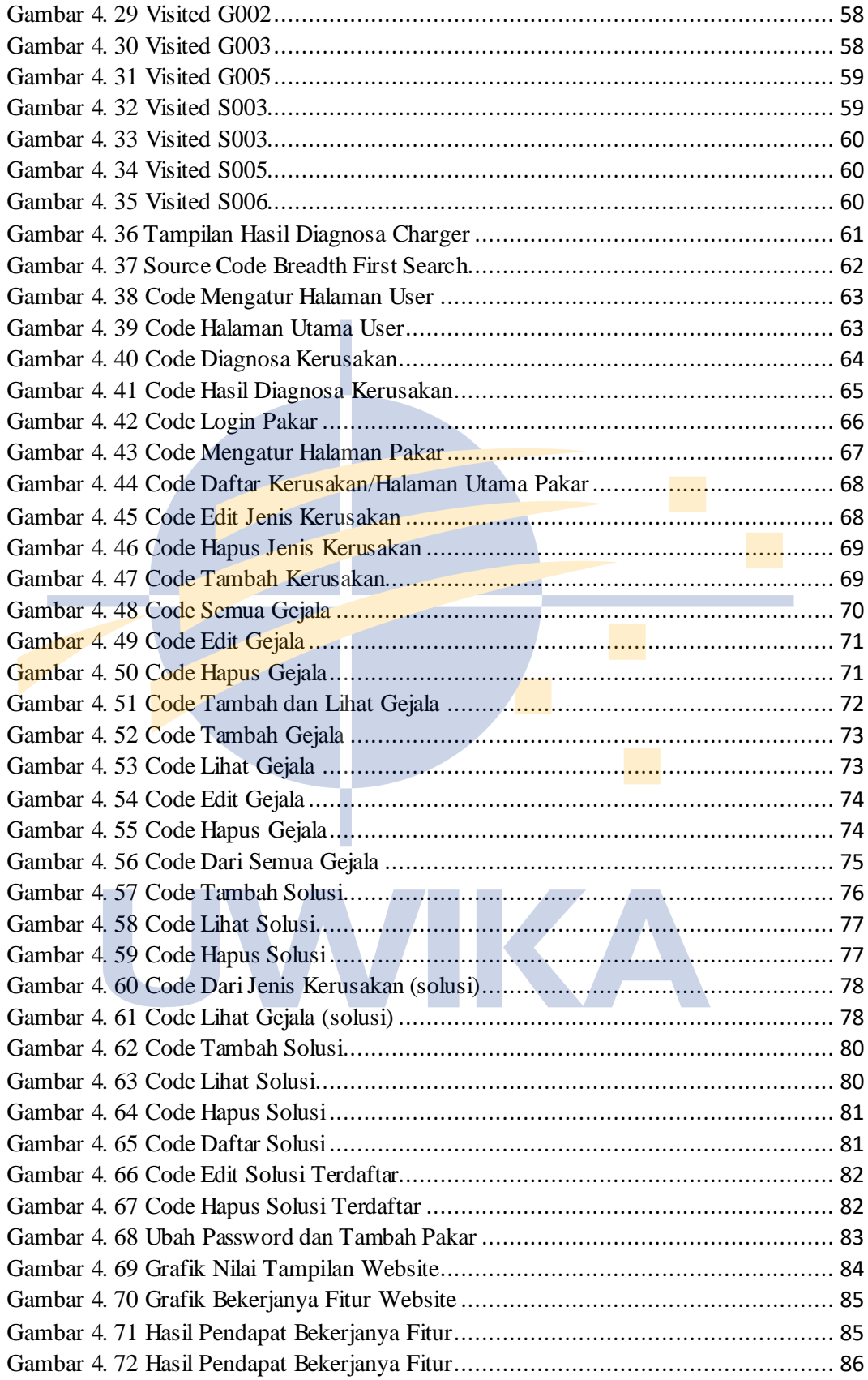

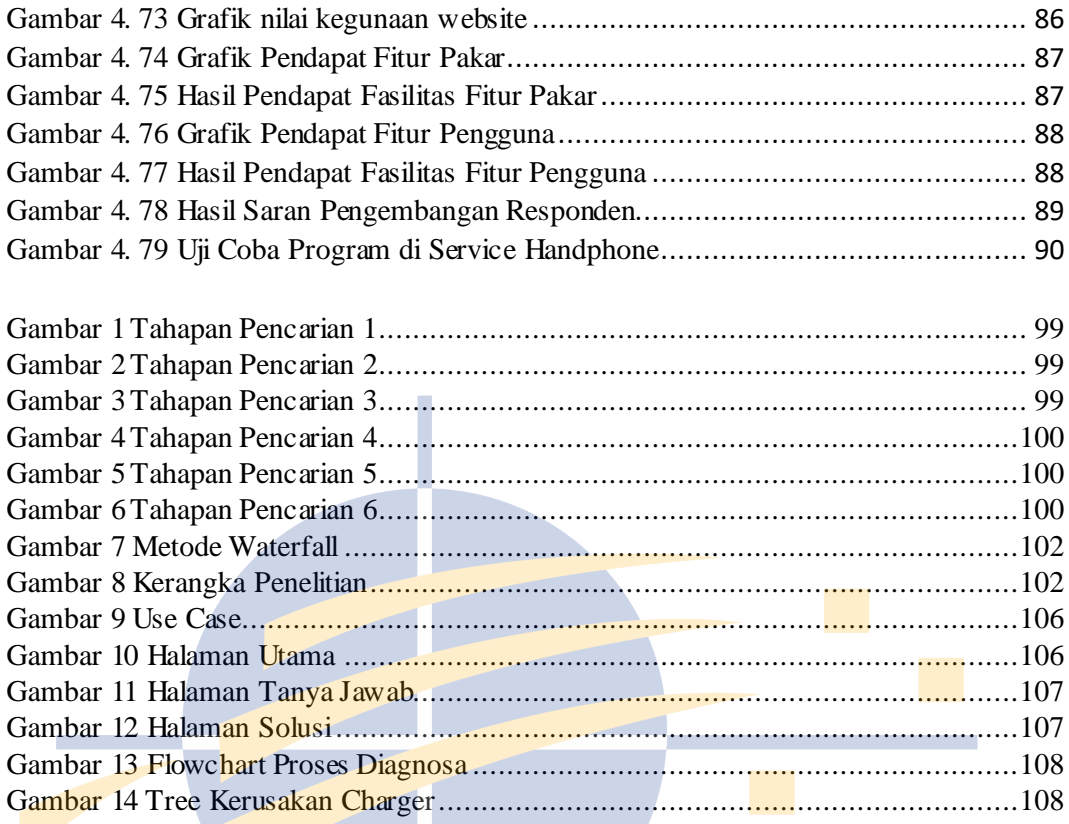

# UWIKA